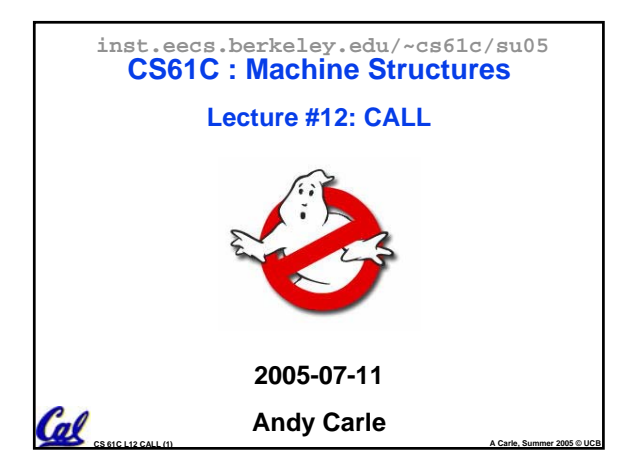

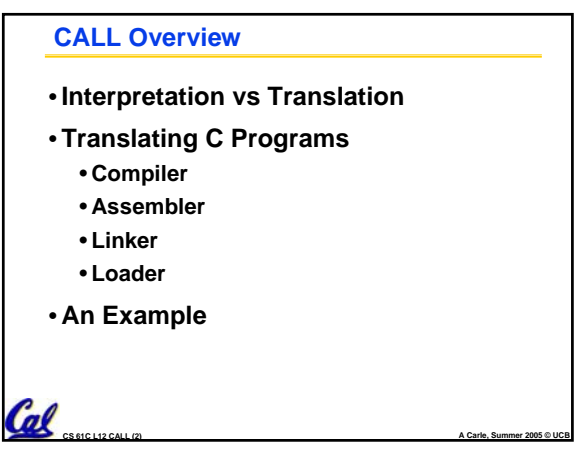

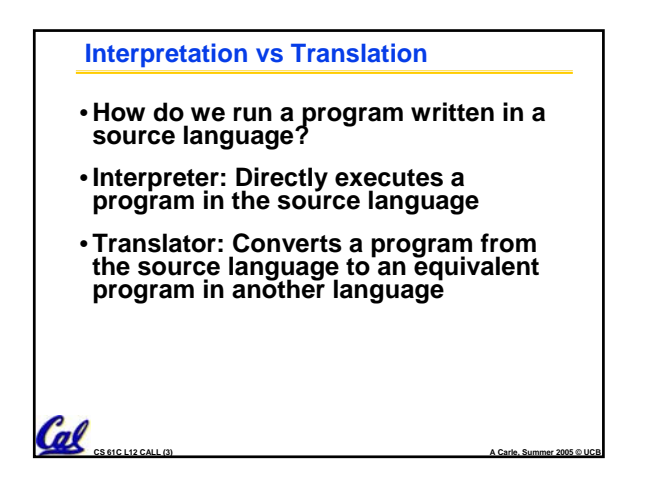

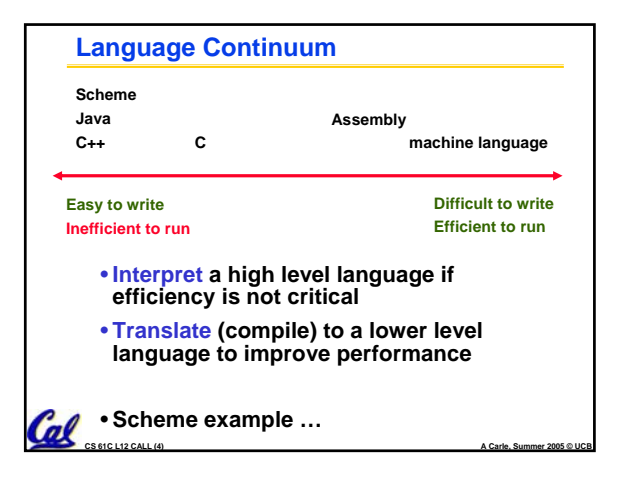

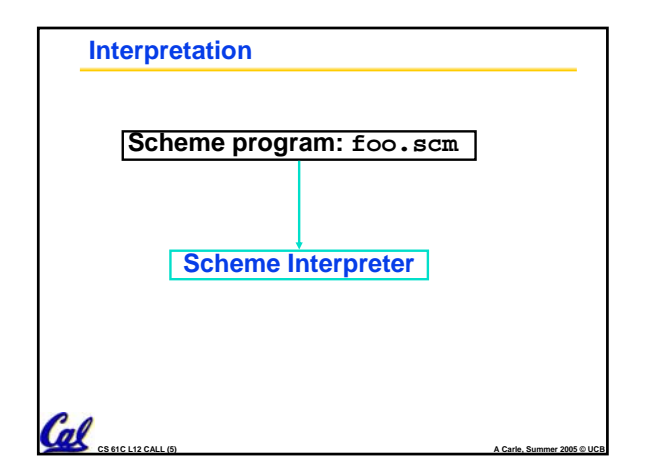

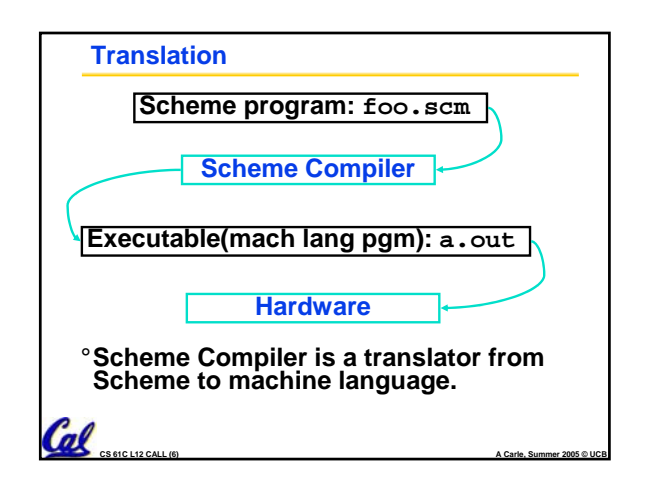

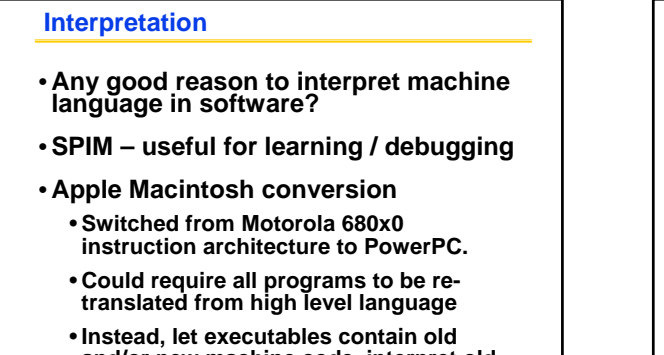

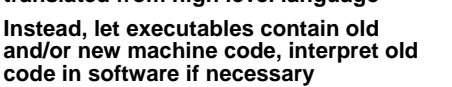

**CS 61C L12 CALL (7) A Carle, Summer 2005 © UCB**

Col

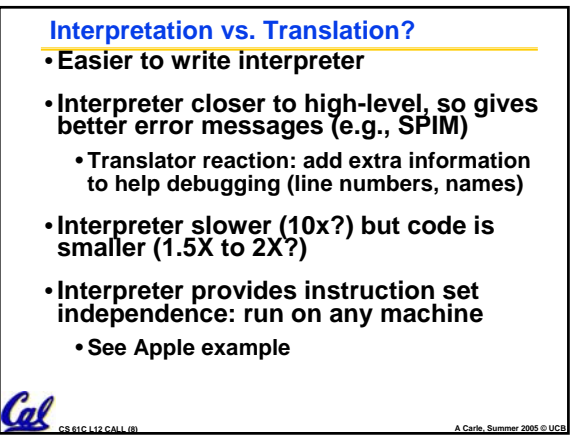

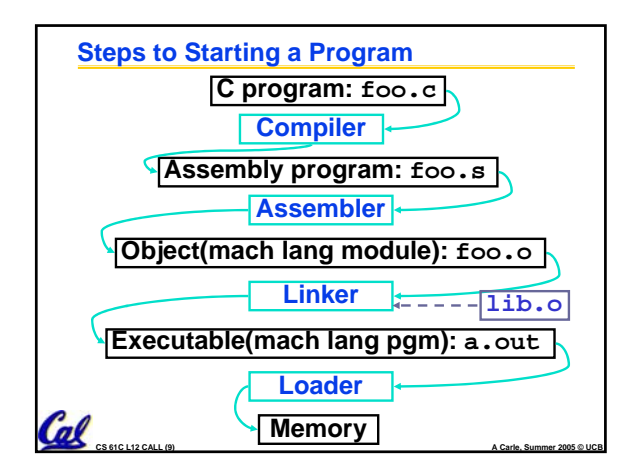

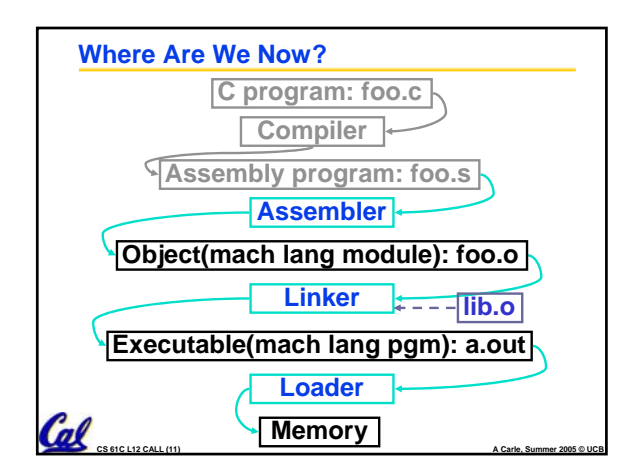

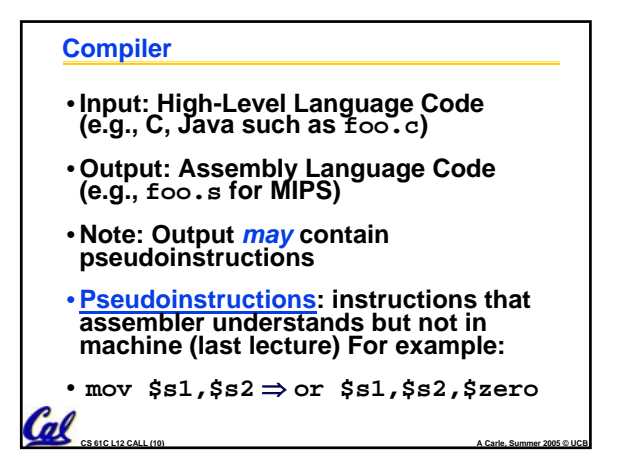

# **Assembler**

- •**Input: MAL Assembly Language Code (e.g., foo.s for MIPS)**
- •**Output: Object Code, information tables (e.g., foo.o for MIPS)**
- **Reads and Uses Directives**
- **Replace Pseudoinstructions**
- •**Produce Machine Language**
- **Creates Object File**

 $\alpha$ 

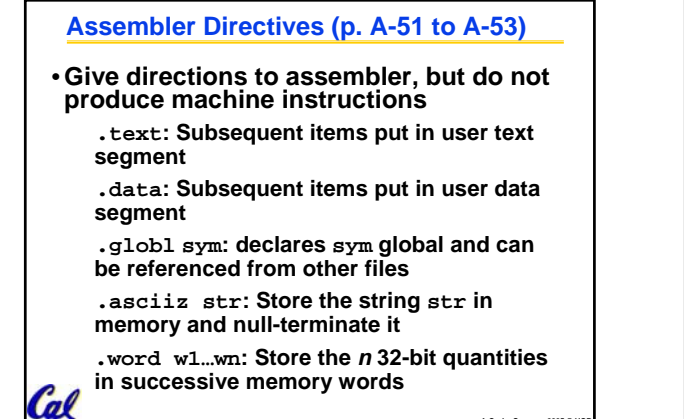

**CS 61C L12 CALL (13) A Carle, Summer 2005 © UCB**

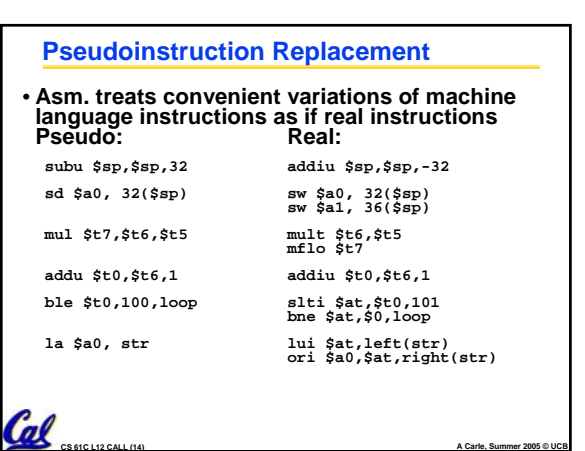

# **Producing Machine Language (1/3)**

#### • **Constraint on Assembler:**

- **The object file output (foo.o) may be only one of many object files in the final executable:**
	- **C: #include "my\_helpers.h"**
	- **C: #include <stdio.h>**

#### • **Consequences:**

Cal

 $\alpha$ 

• **Object files won't know their base addresses until they are linked/loaded!**

• **References to addresses will have to be adjusted in later stages**

**CS 61C L12 CALL (15) A Carle, Summer 2005 © UCB**

### **Producing Machine Language (2/3)**

### •**Simple Case**

- **Arithmetic, Logical, Shifts, and so on.**
- **All necessary info is within the instruction already.**

### •**What about Branches?**

- **PC-Relative and in-file**
- **In TAL, we know by how many instructions to branch.**

•**So these can be handled easily.**

# **Producing Machine Language (3/3)**

- •**What about jumps (j and jal)?** • **Jumps require absolute address.**
- •**What about references to data?**
	- •**la gets broken up into lui and ori**
	- **These will require the full 32-bit address of the data.**
- **These can't be determined yet, so we create two tables for use by linker/loader…**

# **1: Symbol Table** • **List of "items" provided by this file.** • **What are they?**

- - **Labels: function calling**
	- **Data: anything in the .data section; variables which may be accessed across files**

**CS 61C L12 CALL (16) A Carle, Summer 2005 © UCB**

• **Includes base address of label in the file.**

**CS 61C L12 CALL (18) A Carle, Summer 2005 © UCB**

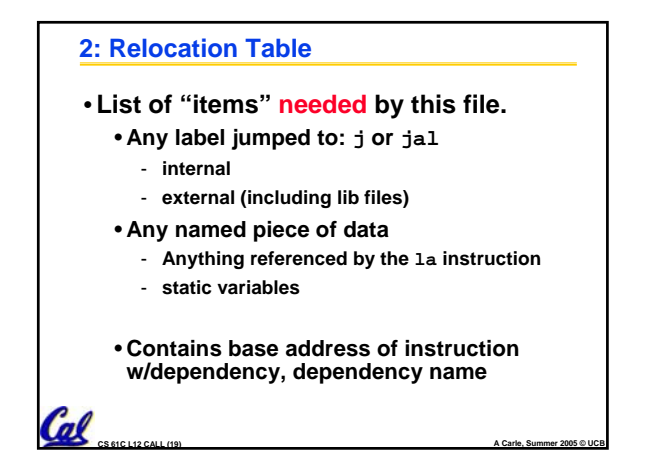

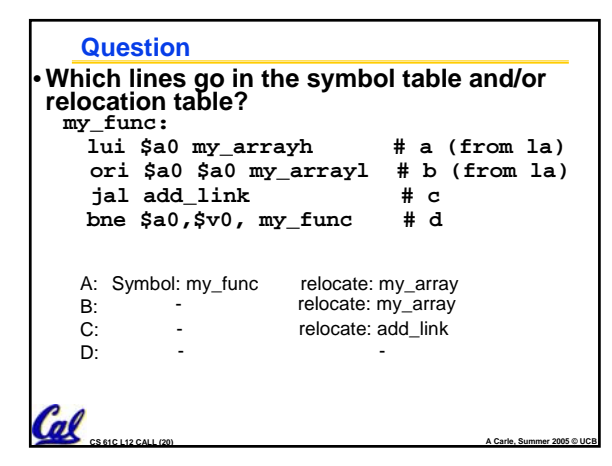

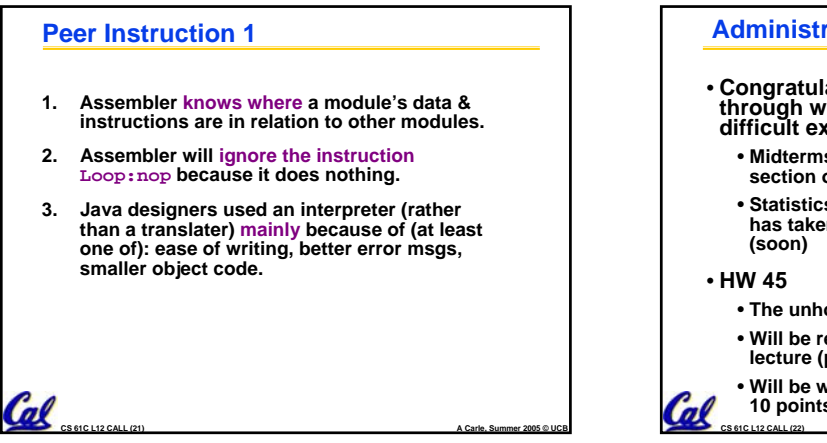

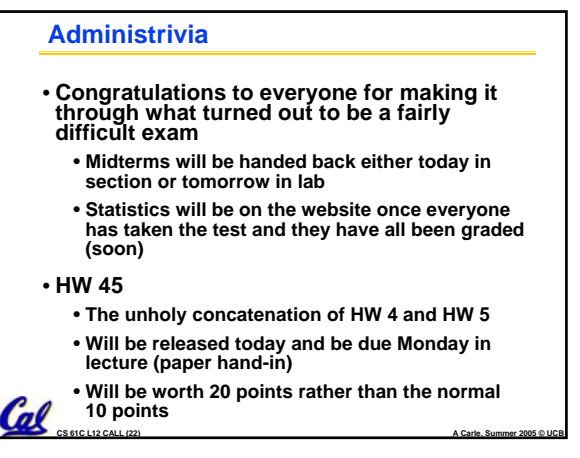

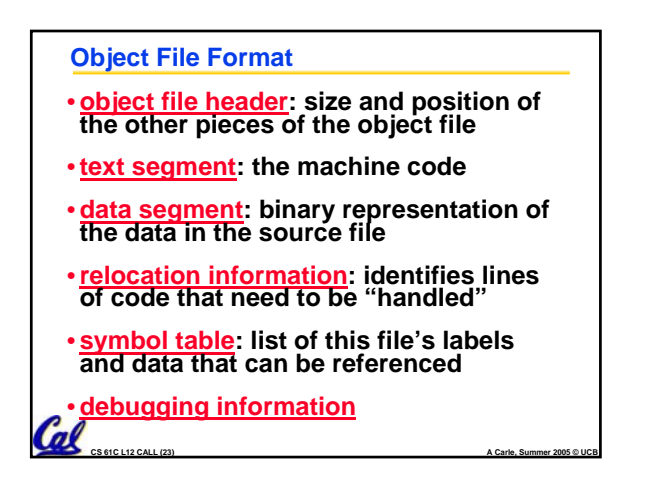

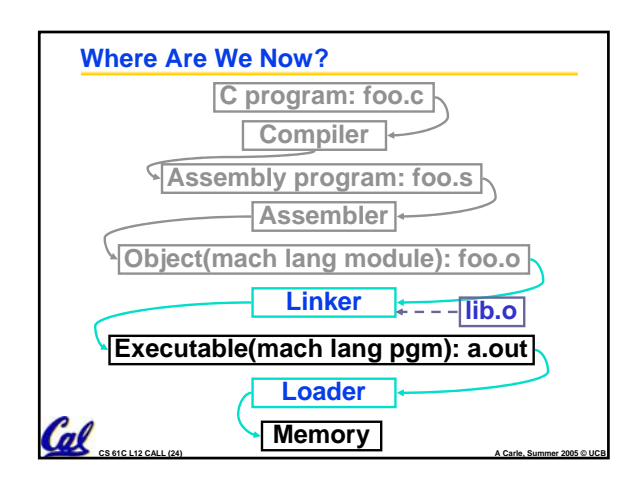

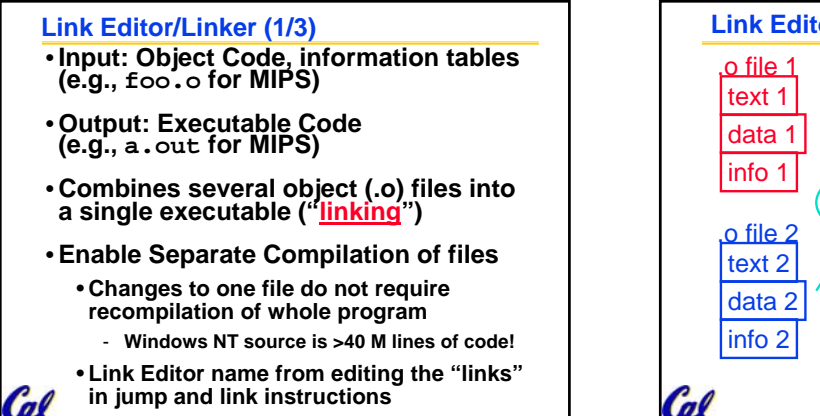

**CS 61C L12 CALL (25) A Carle, Summer 2005 © UCB**

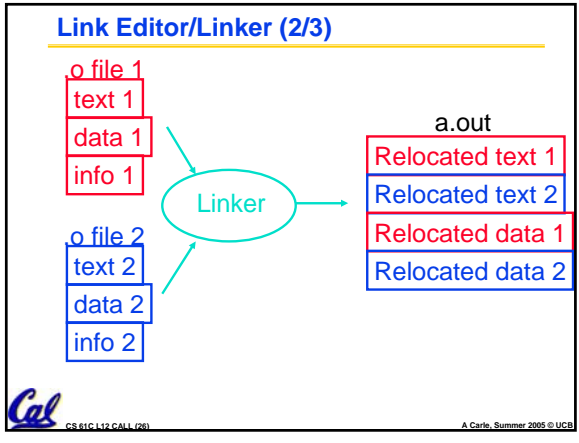

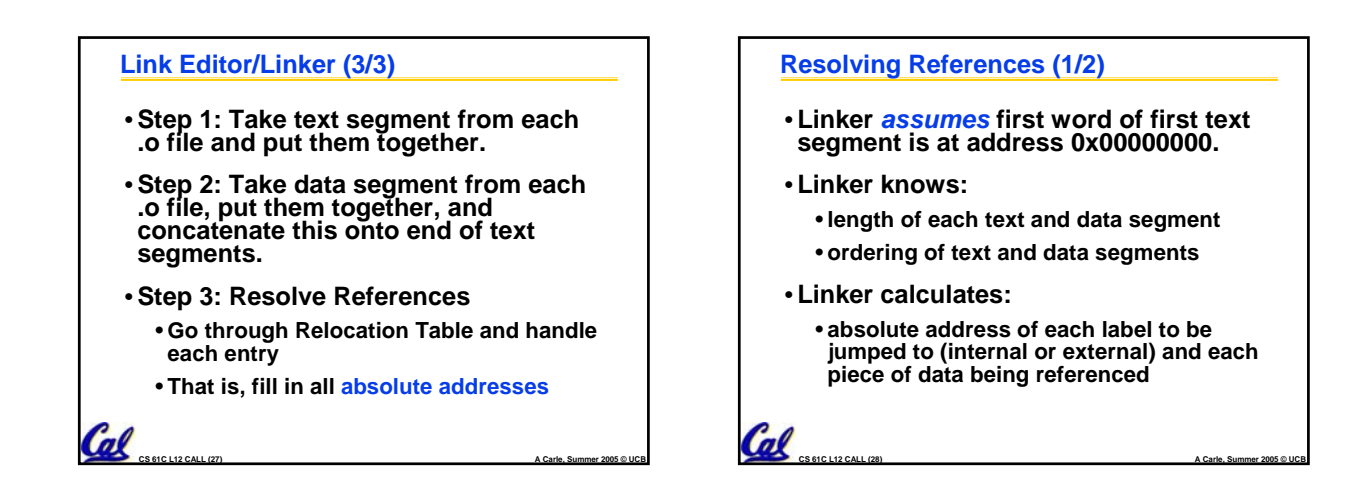

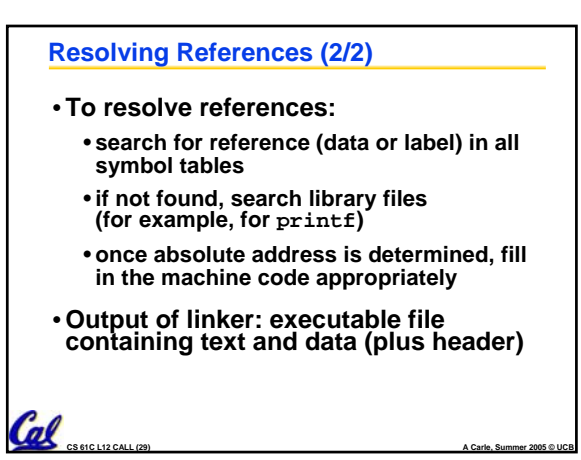

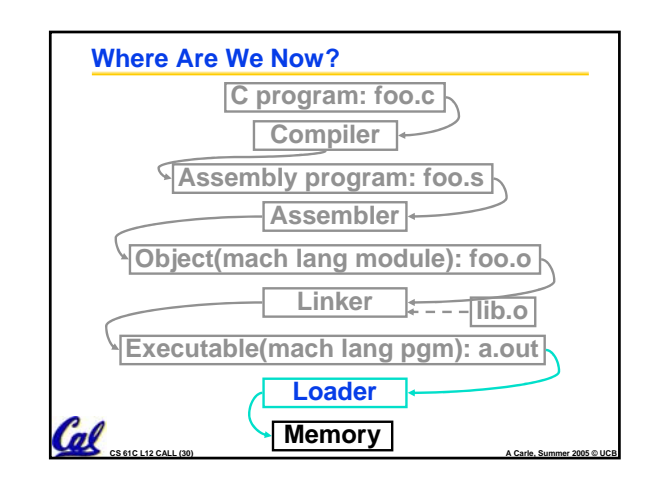

#### **Loader (1/3)**

- •**Input: Executable Code (e.g., a.out for MIPS)**
- •**Output: (program is run)**
- •**Executable files are stored on disk.**
- •**When one is run, loader's job is to load it into memory and start it running.**
- •**In reality, loader is the operating system (OS)**

**CS 61C L12 CALL (31) A Carle, Summer 2005 © UCB**

• **loading is one of the OS tasks**

### **Loader (2/3)** •**So what does a loader do?** • **Reads executable file's header to determine size of text and data segments** • **Creates new address space for program large enough to hold text and data segments, along with a stack segment** • **Copies instructions and data from executable file into the new address**

**space (this may be anywhere in** 

### **Loader (3/3)**

Cal

Cal

- **Copies arguments passed to the program onto the stack**
- •**Initializes machine registers**
	- **Most registers cleared, but stack pointer assigned address of 1st free stack location**
- **Jumps to start-up routine that copies program's arguments from stack to registers and sets the PC**
	- **If main routine returns, start-up routine terminates program with the exit system call**

**CS 61C L12 CALL (33) A Carle, Summer 2005 © UCB**

### **Peer Instruction 2**

 $\mathcal{C}_{\text{a} \text{l}}$   $\epsilon_{\text{source}}$ 

**memory)**

Cal

**Which of the following instr. may need to be edited during link phase?**

**CS 61C L12 CALL (32) A Carle, Summer 2005 © UCB**

**Loop: lui \$at, 0xABCD ori \$a0,\$at, 0xFEDC jal add\_link # B bne \$a0,\$v0, Loop # C** }**# A**

#### **Things to Remember (2/3)**

- **Compiler converts a single HLL file into a single assembly language file.**
- **Assembler removes pseudoinstructions, converts what it can to machine language, and creates a checklist for the linker (relocation table). This changes each .s file into a .o file.**
- **Linker combines several .o files and resolves absolute addresses.**
- **COMBIG AND SEXECUTION.**<br>
CS 61C LI2 CALL (46) **A Carle, Summer 2005 © UCB** • **Loader loads executable into memory**

### **Things to Remember 3/3** •**Stored Program concept mean instructions just like data, so can take data from storage, and keep transforming it until load registers and jump to routine to begin execution** • **Compiler** ⇒ **Assembler** ⇒ **Linker (**⇒ **Loader** )

- **Assembler does 2 passes to resolve addresses, handling internal forward references**
- **Linker enables separate compilation, libraries that need not be compiled, and resolves remaining addresses**

**CS 61C L12 CALL (47) A Carle, Summer 2005 © UCB**